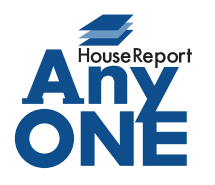

エニワンサポート通信

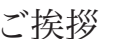

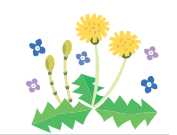

いつもお世話になっております。

AnyONE サポートセンターより AnyONE に関する情報をお届けします。

パソコンの老朽化、故障等でパソコンを新しく買い替えたとき、AnyONE を新しく設定する必要が あります。使わなくなるパソコンもそのままでは認証設定されたままなので利用の解除が必要です。 それでは、AnyONE 入れ替えの際のポイントを紹介しましょう。

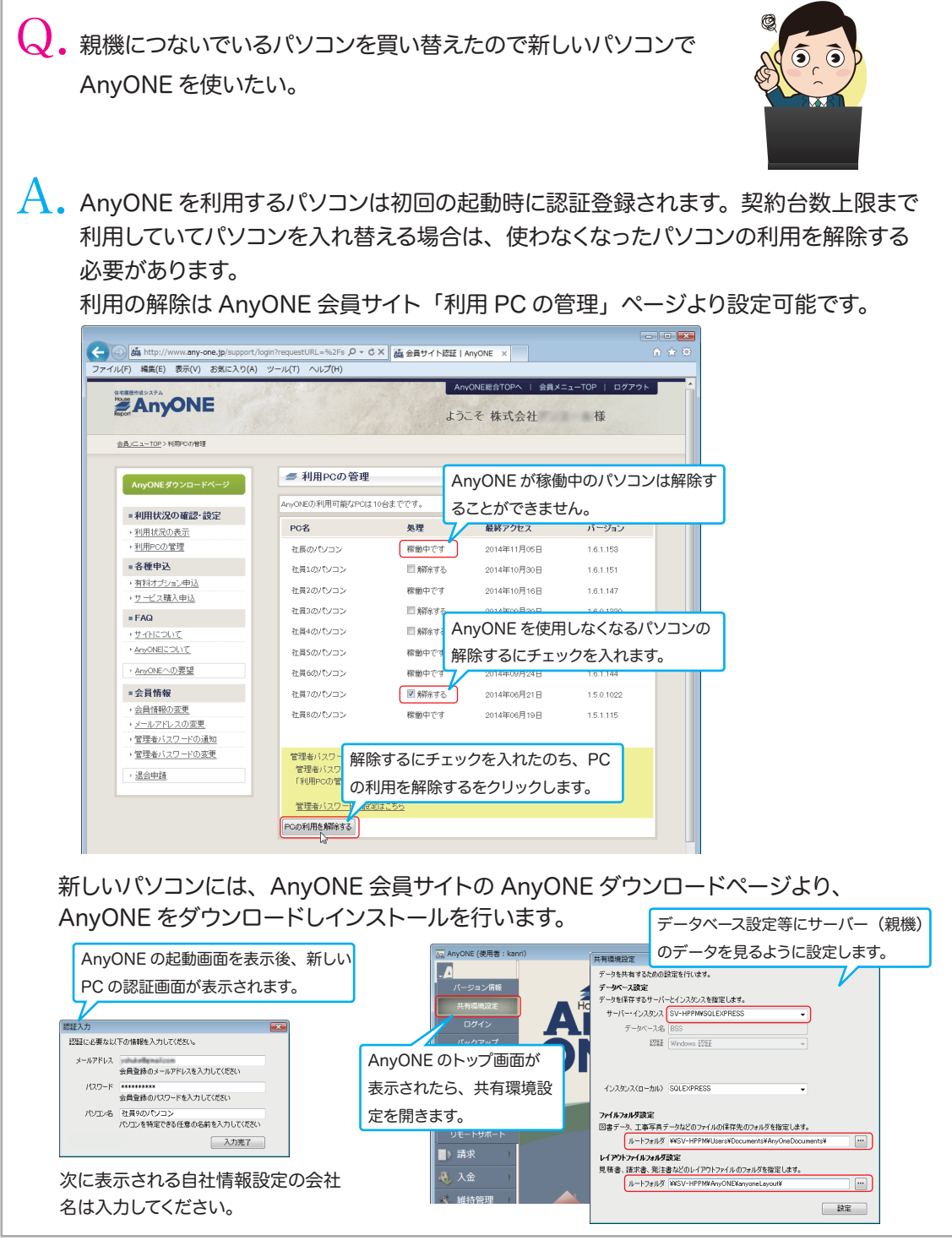

http://www.anyone-support.com/ エニワンサポート通信はエニワンサポートホームページからもダウンロードできます。